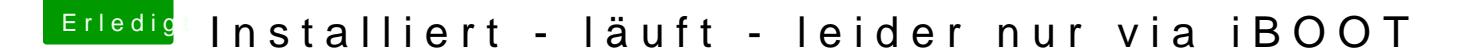

Beitrag von toemchen vom 11. August 2013, 13:21

ich verstehe momentan nicht, worin dein Problem liegt? Kaufe dir doch via Appstore ML und installiere es per Unibeast oder MyHack Lege ein extra Partition auf deiner Festplatte an und installiere darauf ML hat löscht du SL von der Platte...